关系数据库

关系数据源是指通过JDBC驱动连接的关系型数据库。

关系数据源的数据主要以二维的方式组织,以实现二维查询。

系统支持访问的关系数据源,如下图:

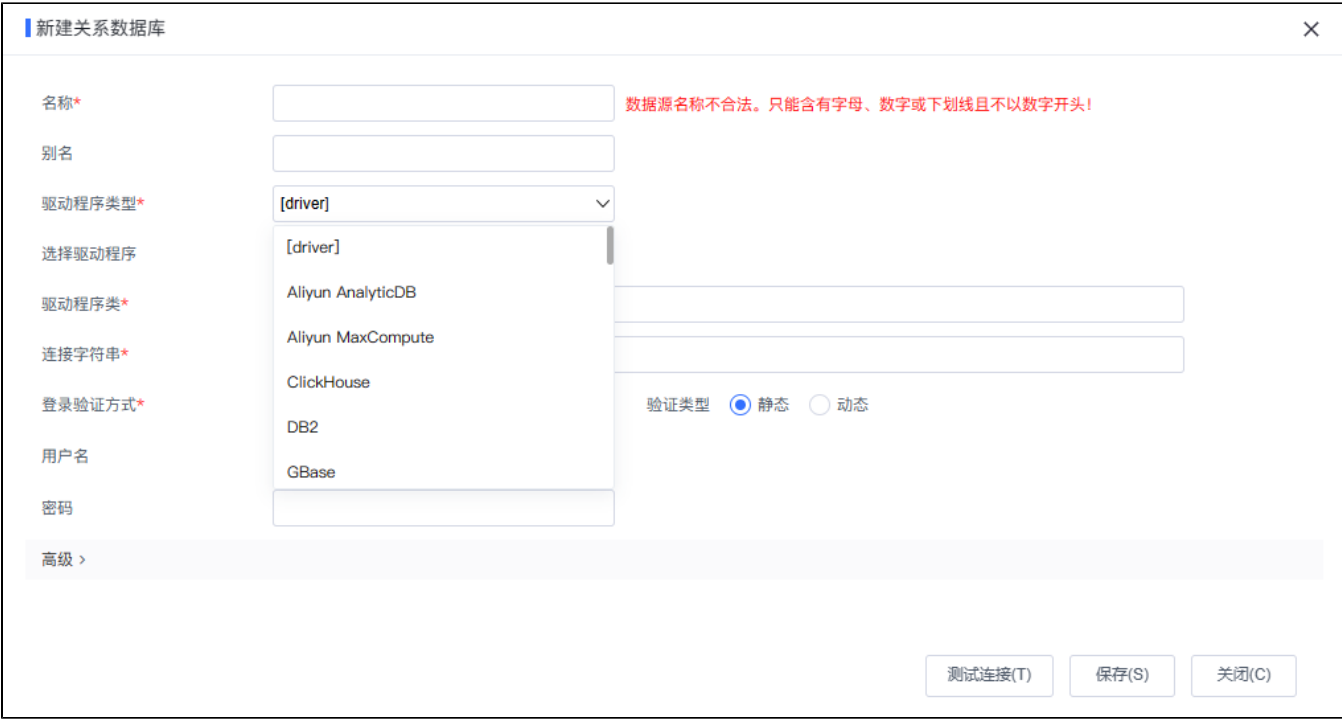

## 关系数据源管理主要包含关系数据源连接、数据库管理、表关系视图、计算字段、过滤器等内容,具体请参考下面表格:

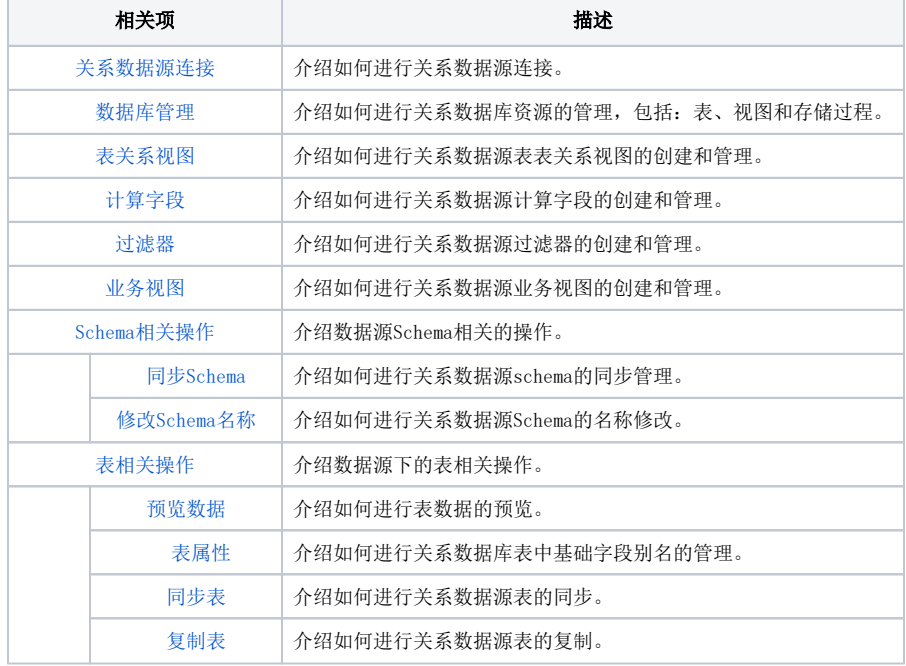